## **L'inventario 2008**

Marco Moretti 10:49 10/11/2014

# **Table of Contents**

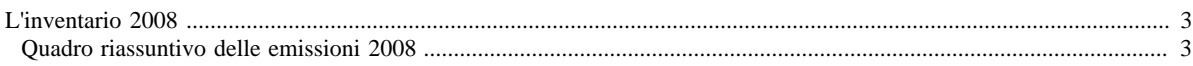

## <span id="page-2-0"></span>**L'inventario 2008**

- [Inventario 2008 versione finale](http://www.inemar.eu/xwiki/bin/view/InemarDatiWeb/Aggiornamenti+dell%27inventario+2008)
- Quadro riassuntivo 2008
- [Emissioni provinciali 2008](http://www.inemar.eu/xwiki/bin/view/InemarDatiWeb/Emissioni+provinciali+2008)
- [Miglioramenti metodologici introdotti per edizione 2008](http://www.inemar.eu/xwiki/bin/view/InemarDatiWeb/Miglioramenti+metodologie+2008)
- [Variazioni delle emissioni rispetto all'inventario 2007](http://www.inemar.eu/xwiki/bin/view/InemarDatiWeb/Variazioni+delle+emissioni+rispetto+all%E2%80%99inventario+2007)

### <span id="page-2-1"></span>**Quadro riassuntivo delle emissioni 2008**

I risultati ottenuti dall'inventario emissioni per l'anno 2008 sono riportati nei file di seguito elencati.

• [RL: risultati 2008 mac-inq.xls](file:/opt/apache%2Dtomcat%2D6.0.26/work/Catalina/localhost/xwiki/LJGKpOsK/InemarDatiWeb.Quadro%20riassuntivo%202008.2008RL1risultati2008macinq.xls)

in questo file sono riportate le emissioni 2008 da tutti i **macrosettori** suddivise per **inquinante** e la loro **distribuzione percentuale**

• [RL: risultati 2008 prov-inq.xls](file:/opt/apache%2Dtomcat%2D6.0.26/work/Catalina/localhost/xwiki/LJGKpOsK/InemarDatiWeb.Quadro%20riassuntivo%202008.2008RL2risultati2008provinq.xls)

in questo file sono riportate le emissioni 2008 dei principali **inquinanti** ripartite per **provincia** e la loro **distribuzione percentuale**

#### • [RL: risultati 2008 comb-inq.xls](file:/opt/apache%2Dtomcat%2D6.0.26/work/Catalina/localhost/xwiki/LJGKpOsK/InemarDatiWeb.Quadro%20riassuntivo%202008.2008RL4risultati2008combinq.xls)

in questo file sono riportate le emissioni 2008 dei principali inquinanti ripartite secondo il tipo di **combustibile** utilizzato

Si ricorda che la versione definitiva dell'inventario delle emissioni 2008 è stata aggiornata nel novembre 2011, secondo quanto descritto [in precedenza](http://www.inemar.eu/xwiki/bin/view/InemarDatiWeb/Aggiornamenti+dell%27inventario+2008).

Per citare i dati: INEMAR - ARPA Lombardia(2011), INEMAR, Inventario Emissioni in Atmosfera: emissioni in Regione Lombardia nell'anno 2008 - versione finale, ARPA Lombardia Settore Aria e Agenti Fisici.